## **Démonstration des retour à la ligne automatique, ainsi que des sauts de page automatique**

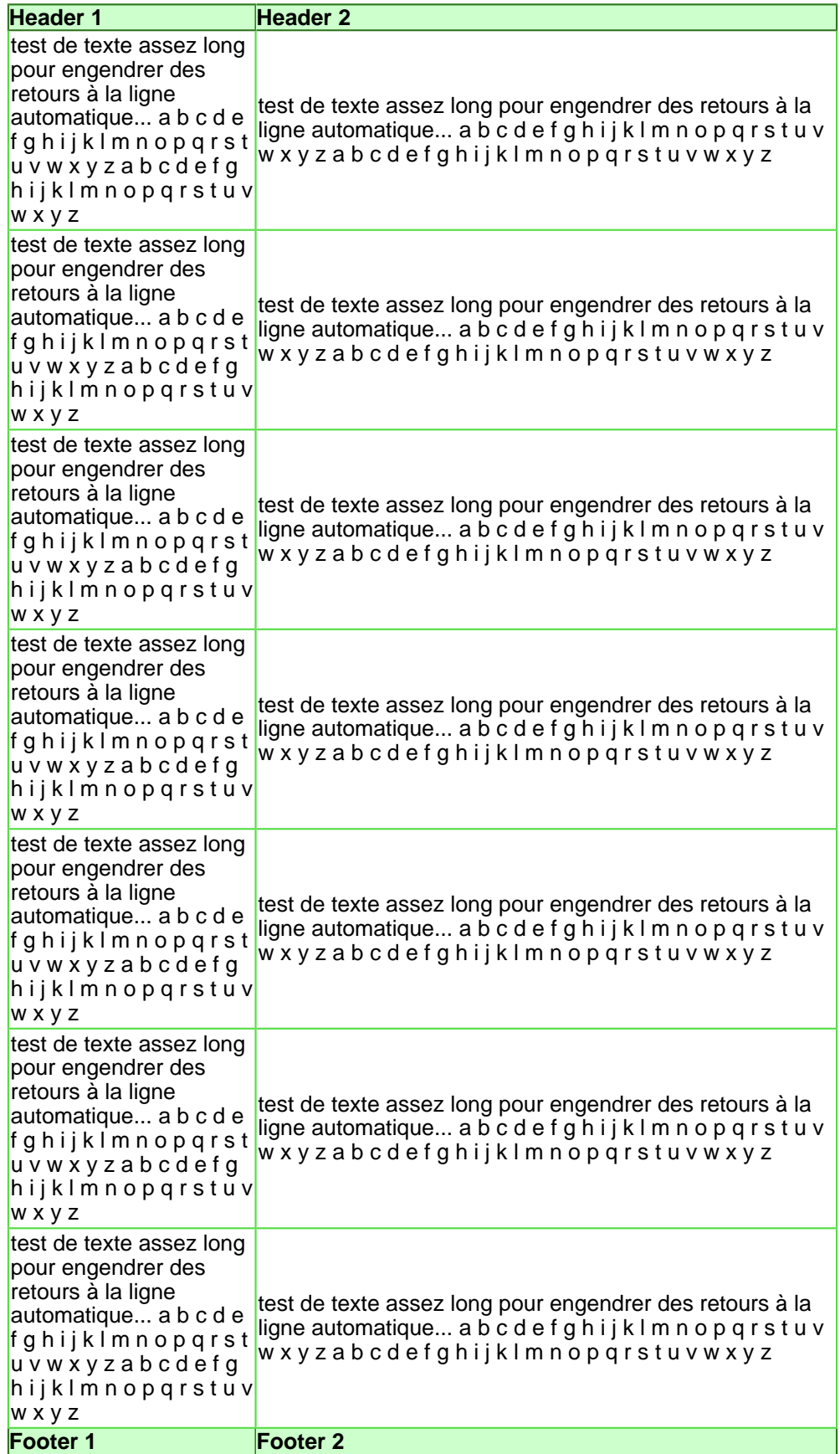

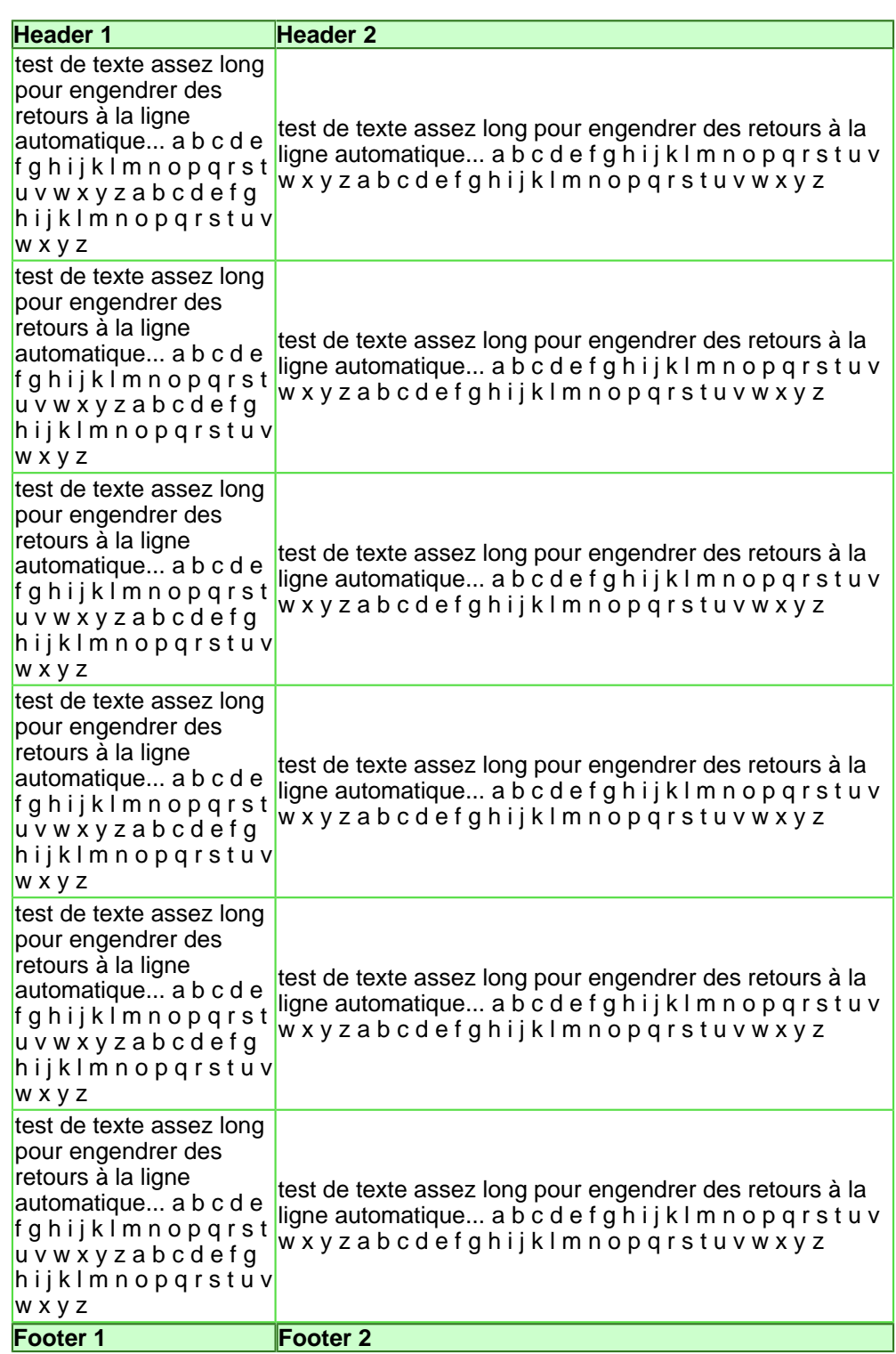

Ca marche !!!

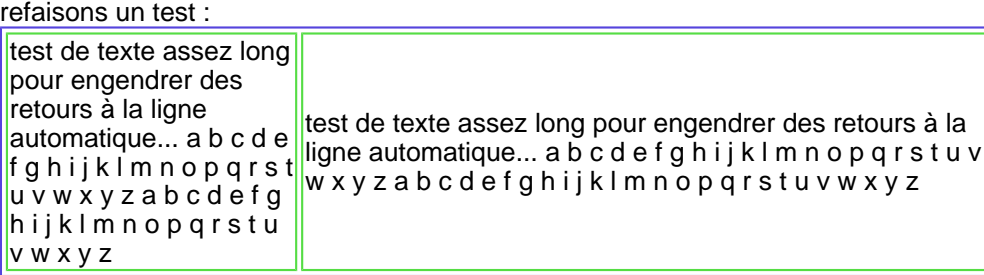

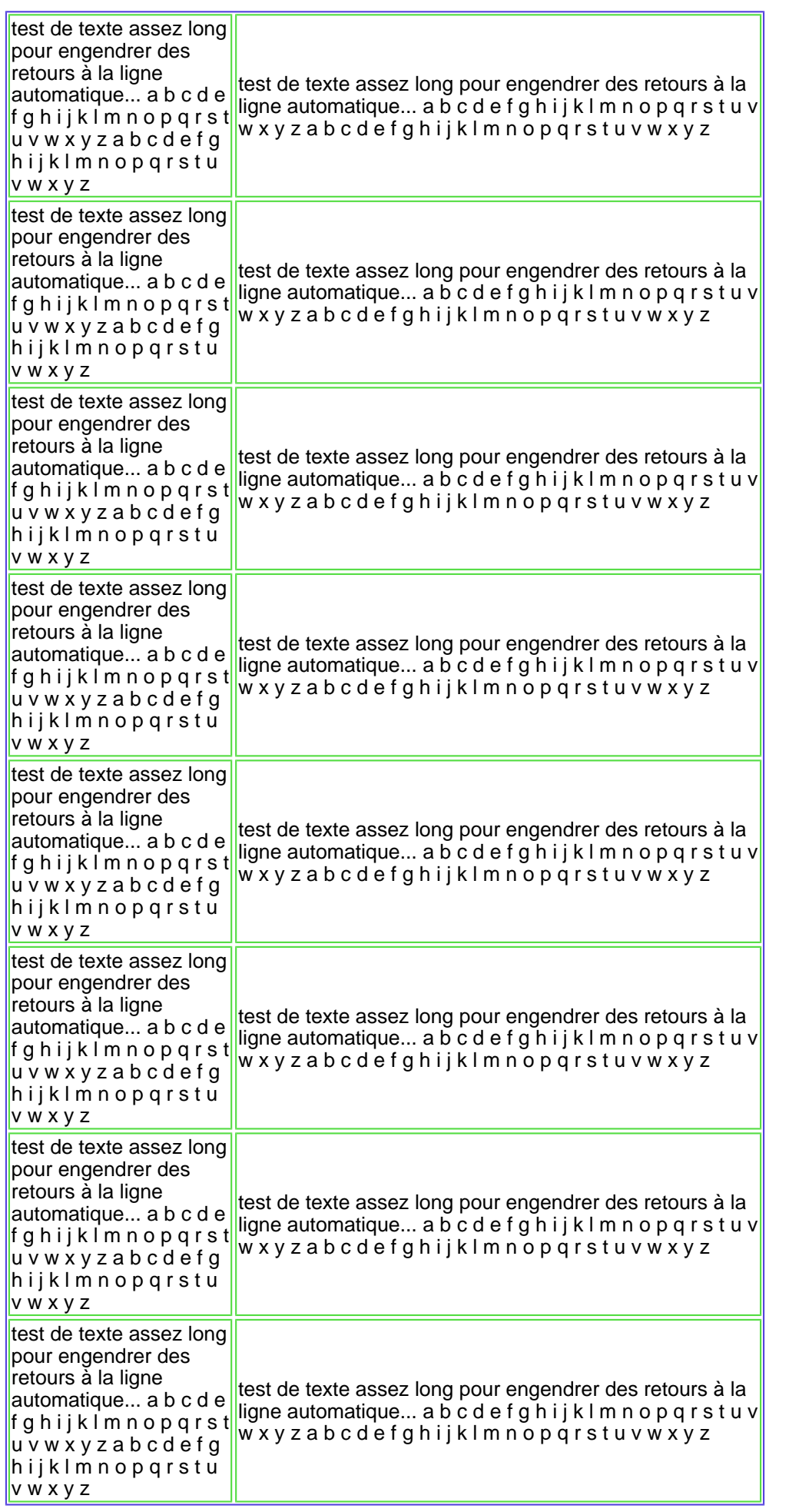

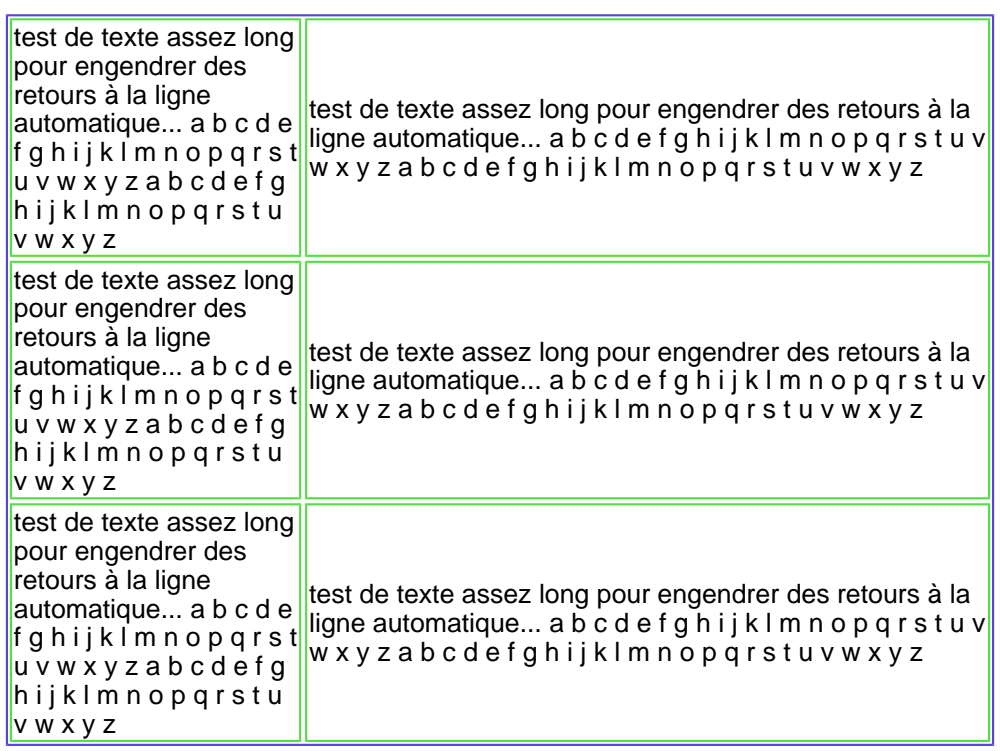

Ca marche toujours ?!

De plus, vous pouvez faire des sauts de page manuellement en utilisant les balises <page> </page>, comme ici par exemple :

Nouvelle page !!!!